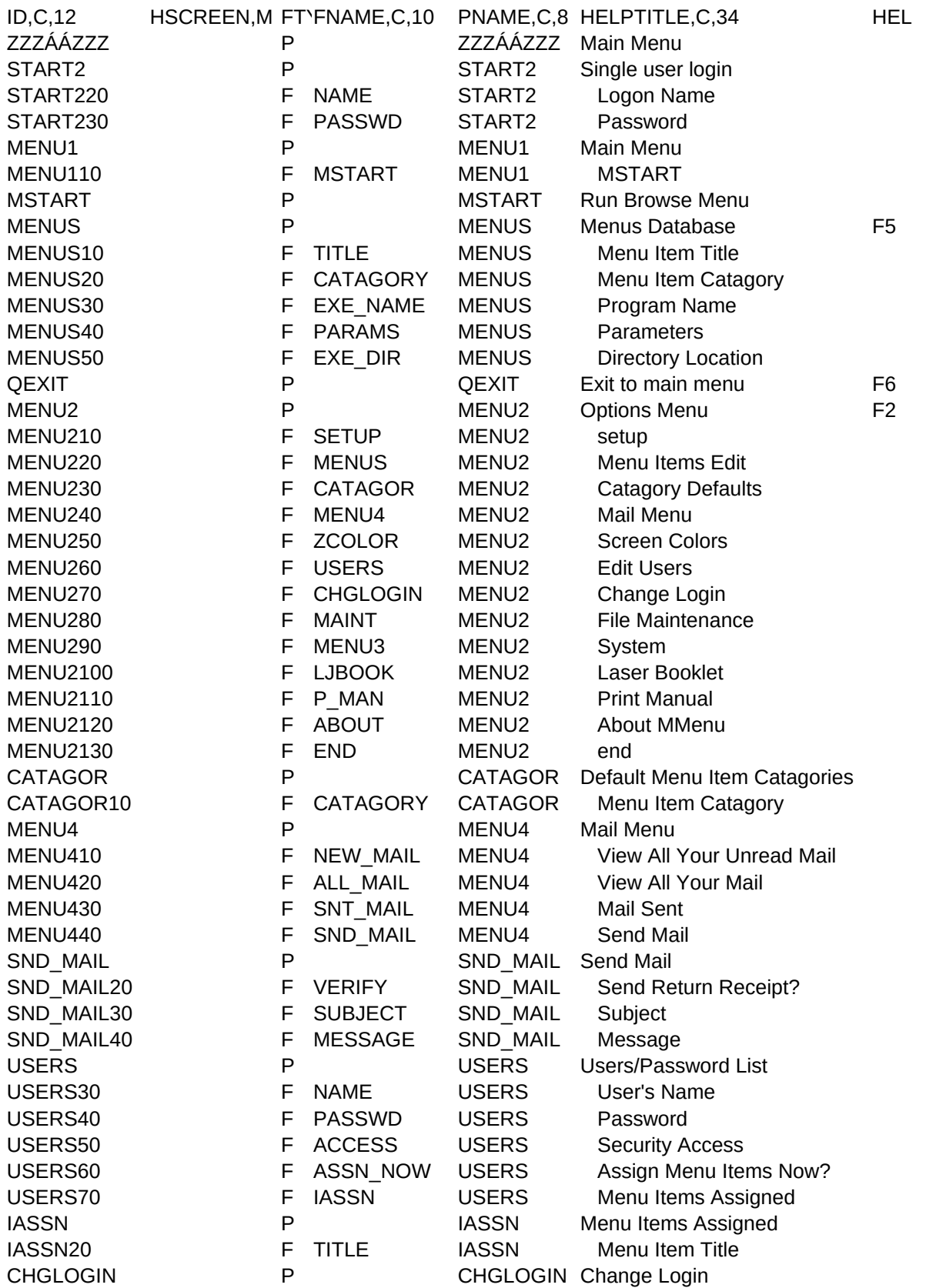

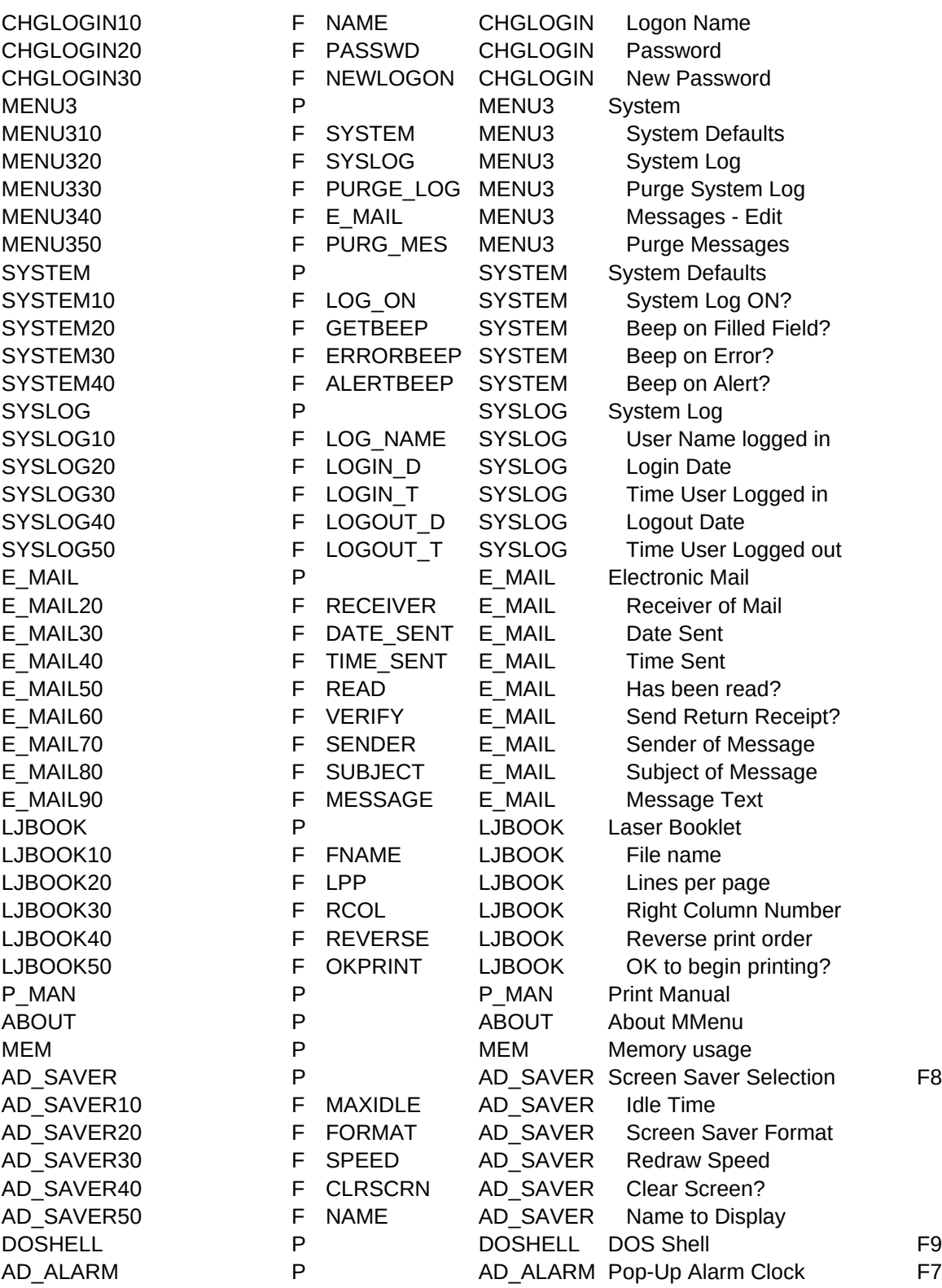

## HELPSCR, M HELPMAJOR, L

**t##** 

**t## t##** 

**t##** 

**t##** 

**t## t##** 

**t##** 

**t##** 

**t## ##** 

**t##** 

**t## t##** 

**t##** 

**t## !##** 

**H##** 

## **t##** 

**t##** 

**t##** ##

**t##** 

**t##** 

**t##**  $\# \#$ 

**t##** 

##

**t##** 

**t## t##** 

**t##** 

**t## H##** 

**t##** 

**##** ##

**t##** 

**t## t##** 

**##** 

**t##** 

**t##** 

**t## t##** 

**t##** 

**t##** 

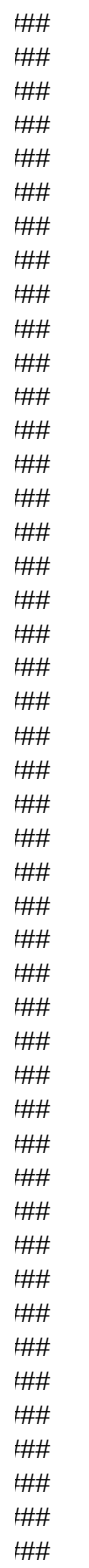